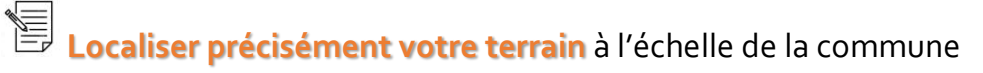

E **Indiquer l'endroit à partir duquel les photos jointes** (pièces PC7 et PC8) ont été prises, ainsi que l'angle de prise de vue

**@** Vous pouvez utiliser des outils tels que **[Cadastre.gouv](https://cadastre.gouv.fr/scpc/accueil.do)**, **[Geoportail.gouv](https://www.geoportail.gouv.fr/)** ou **[Googlemaps](https://www.google.com/maps)**

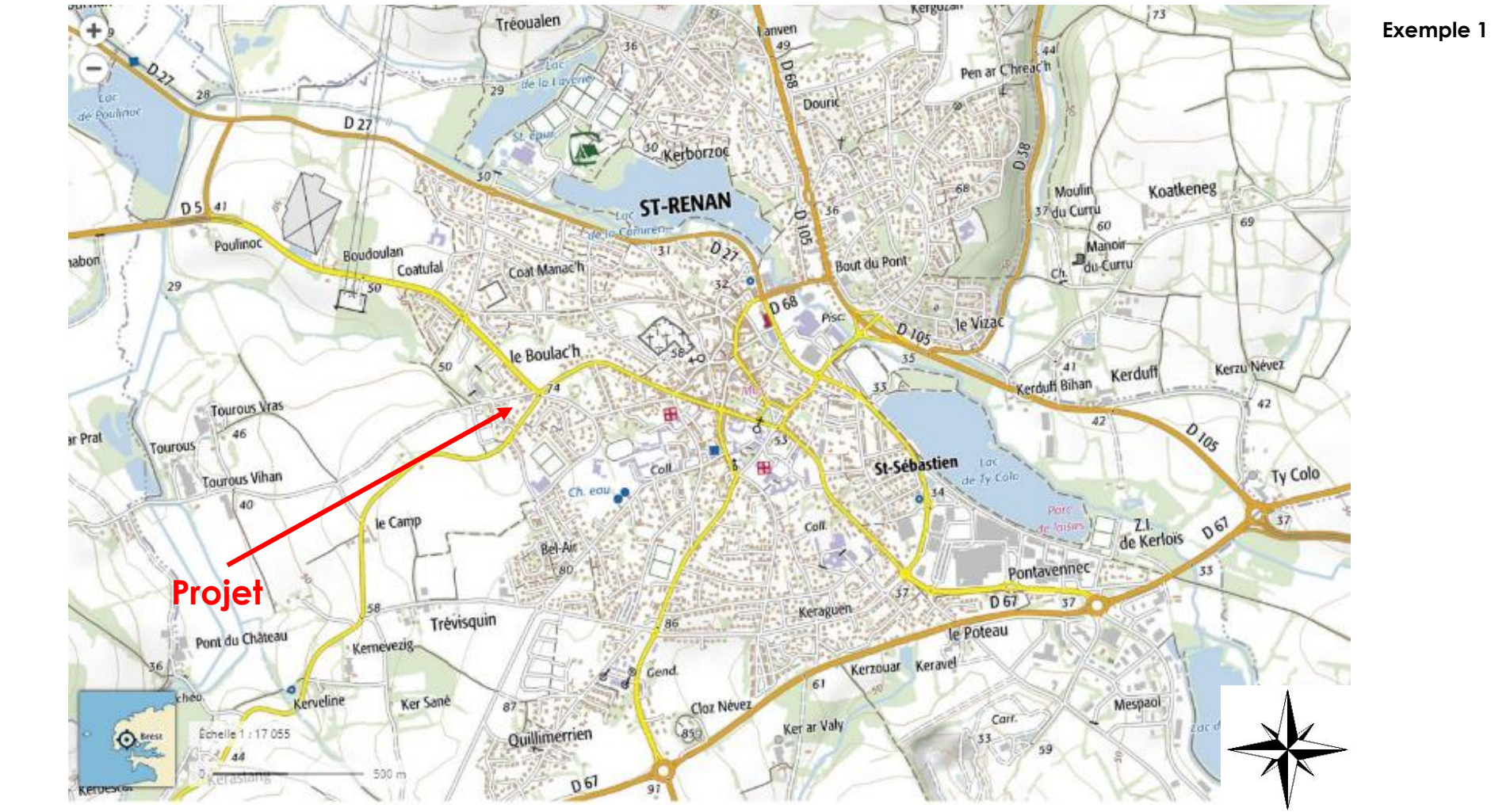

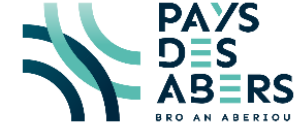

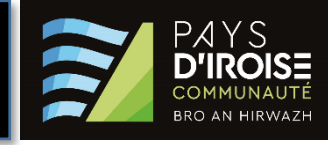

f **Indiquer l'angle de prise de vue** des PC 7 (terrain dans son environnement proche) et PC 8 (terrain dans son environnement lointain)

## PC<sub>7</sub> **Projet Exemple 2**  $\mathbb{Q}$ D M Bould 39 V **Vm** 同  $\mathbb{Z}$ J D 140 **TAB** 00 T/B  $\bigotimes_{n=0}^{\infty}$ « Ø Ŵ, TA Ø 礆 Ø PC8 H  $253$  $\circledast$ ¥ 10 **RED** ₩ TA 54 12 ₩  $217$ 129 Ø  $\bigcirc$ Écholle 1: 2 132 O Bre 128

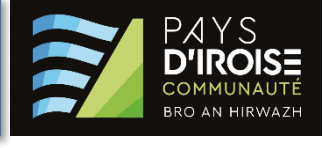

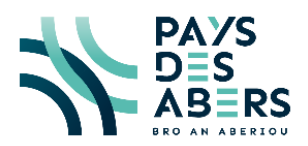